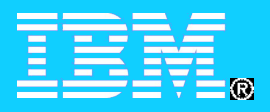

#### **Storage Management**

# La Gestione e Virtualizzazione dello Storage

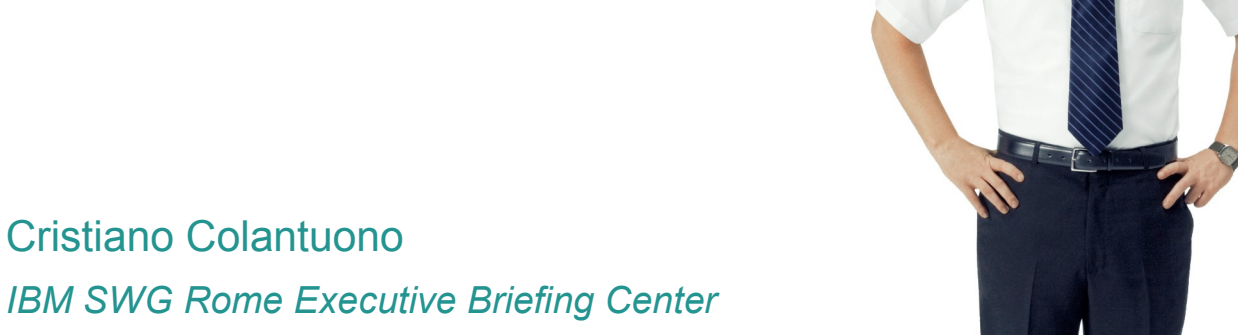

© 2008 IBM Corporation **IBM Service Management World Tour & Tivoli User Group Roma, 20 ottobre 2008** 

# La crescita esponenziale dei dati digitali

*Dati strutturati, non strutturati e replicati*

- **I dati strutturati crescono del 32%** (database per operazioni transazionali)
- **I dati non strutturati crescono del 63%** (come file utente, immagini medicali, web e altro contenuto multimediale)
- **I dati replicati crescono del 49%** (inclusi i backup, gli archivi, le analisi di business etc.)

*Sources: IDC worldwide enterprise disk in Exabytes from "Changing Enterprise Data Profile", December 2007*

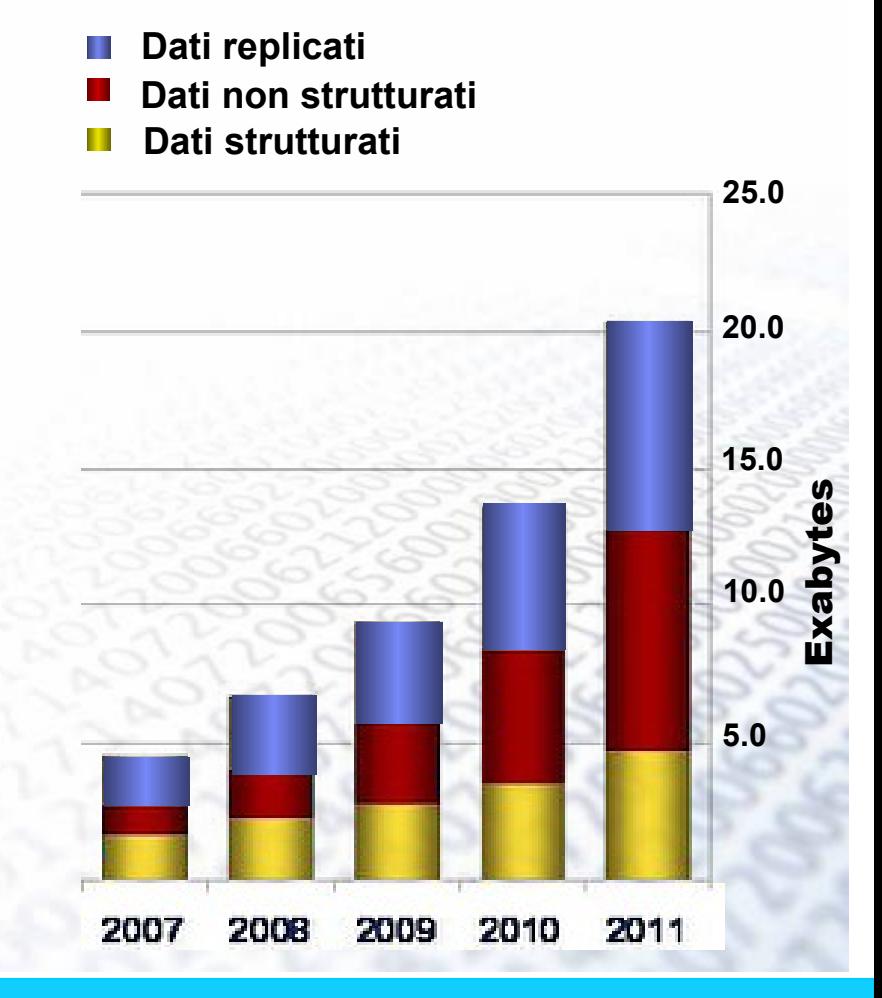

**IBM Service Management World Tour & Tivoli User Group Roma, 20 ottobre 2008 COD 8 6 Corporation Corporation** 

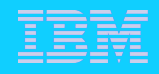

# Che cosa ci spinge verso la virtualizzazione dello storage?

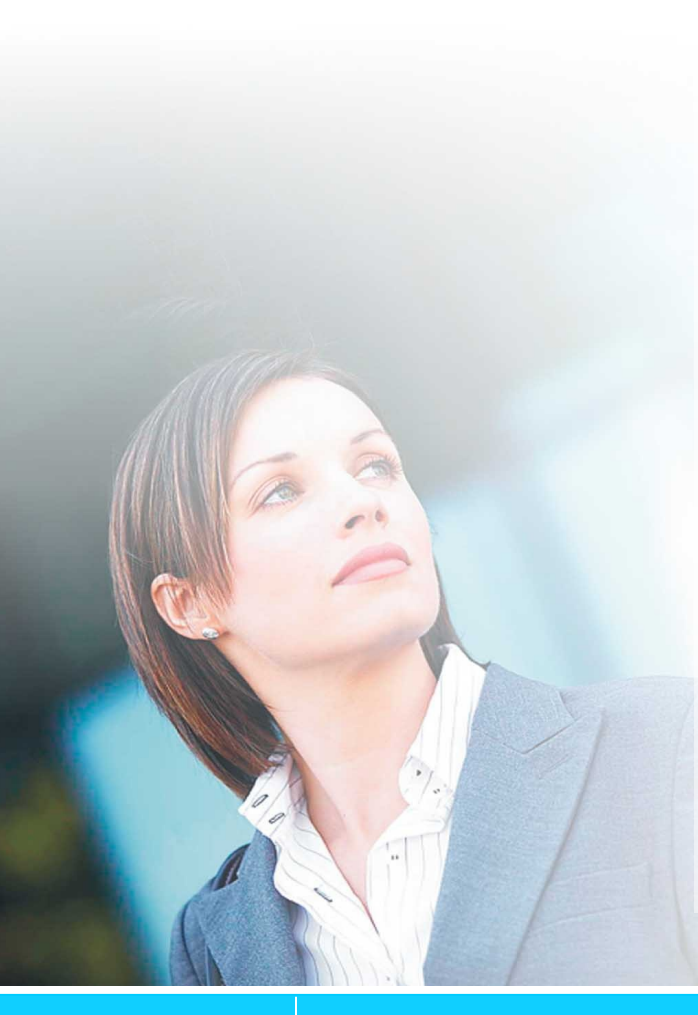

- L'aumento dei costi di gestione dei data center
- L'incapacità delle strutture IT di rispondere immediatamente alle mutate richieste di business
- **La necessità di garantire un'elevata** disponibilità dei servizi offerti
- La scarsità di personale con esperienza nell'amministrazione dello storage
- **La scarsa utilizzazione degli asset**

# Dalla Storage Area Network alla Virtualizzazione

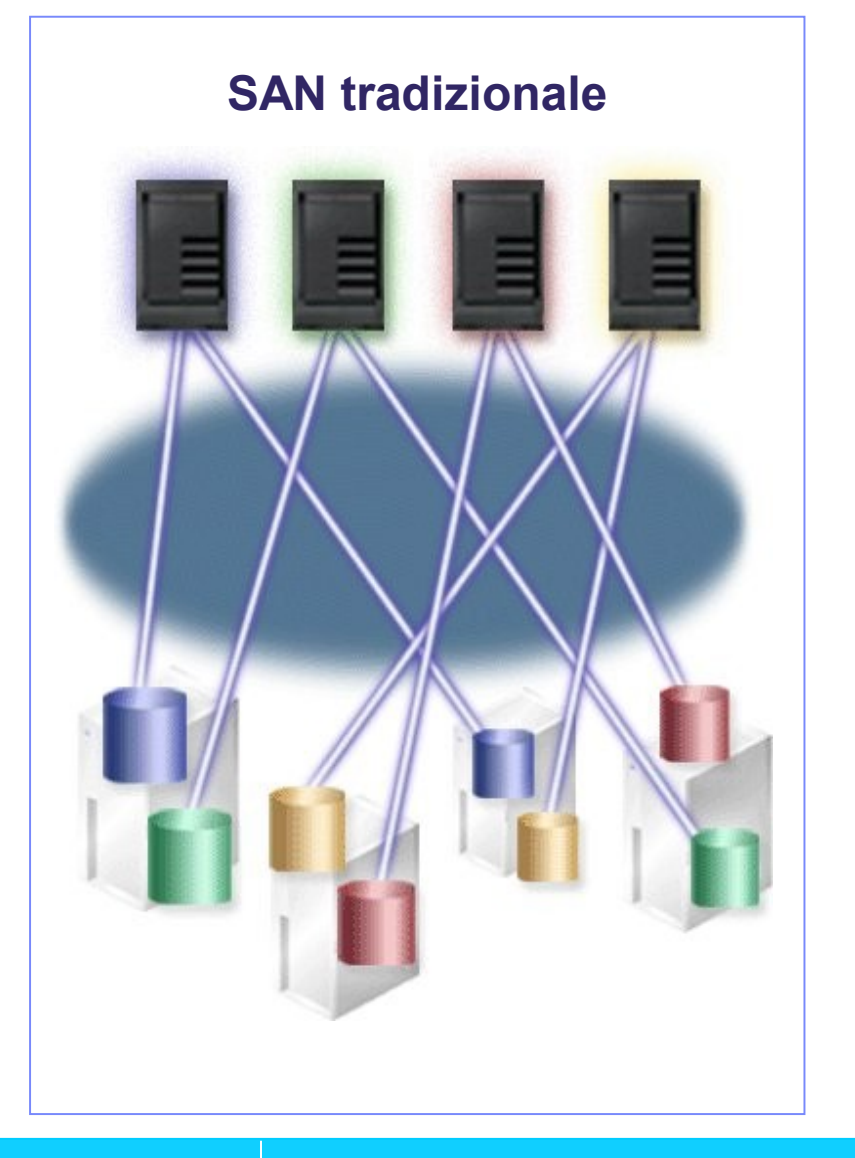

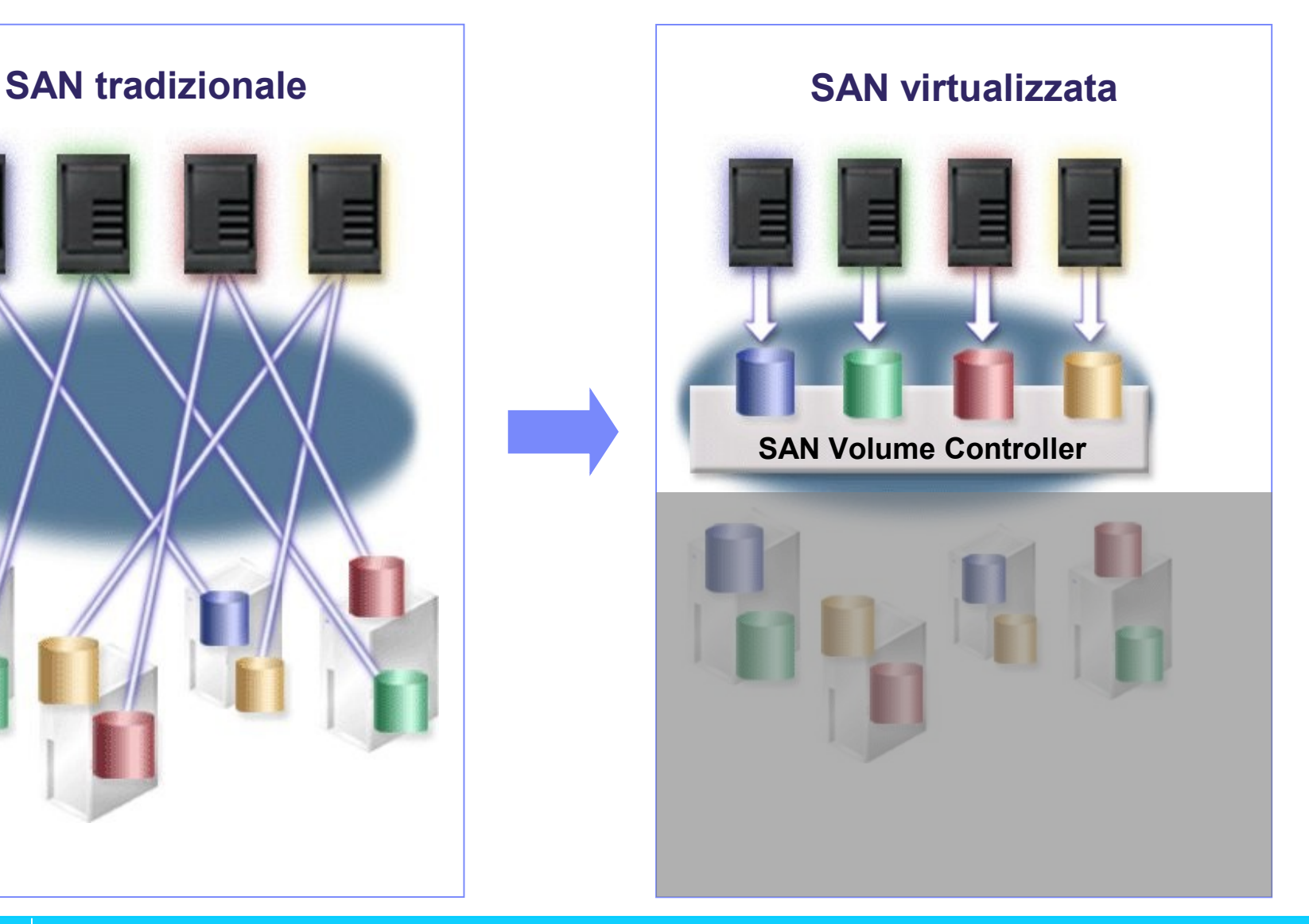

**IBM Service Management World Tour & Tivoli User Group Roma, 20 ottobre 2008 Roman COVID ROM** Corporation

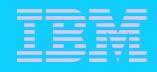

# Il SAN Volume Controller conferisce una maggiore flessibilità all'infrastruttura Storage

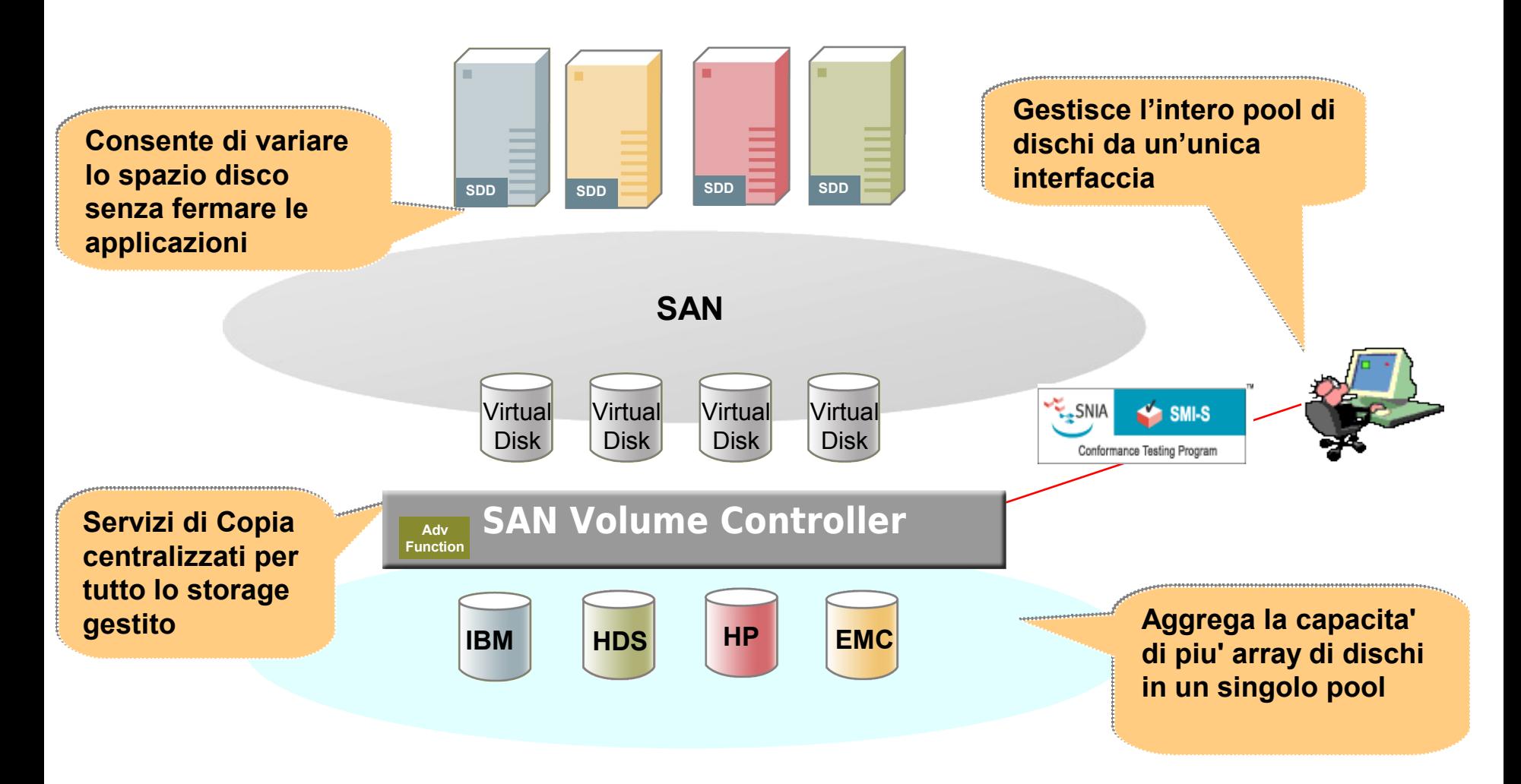

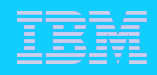

# Il SAN Volume Controller Semplifica l'Infrastruttura

### **Utilizza lo spazio disco in modo più efficiente**

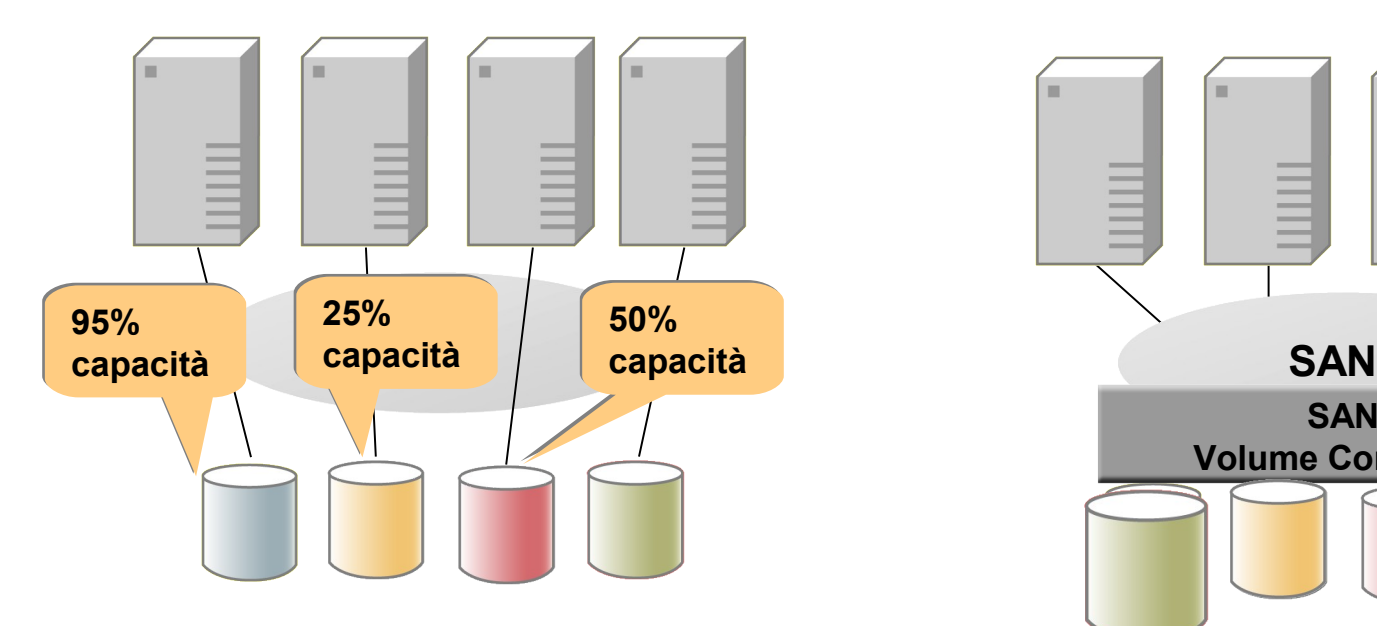

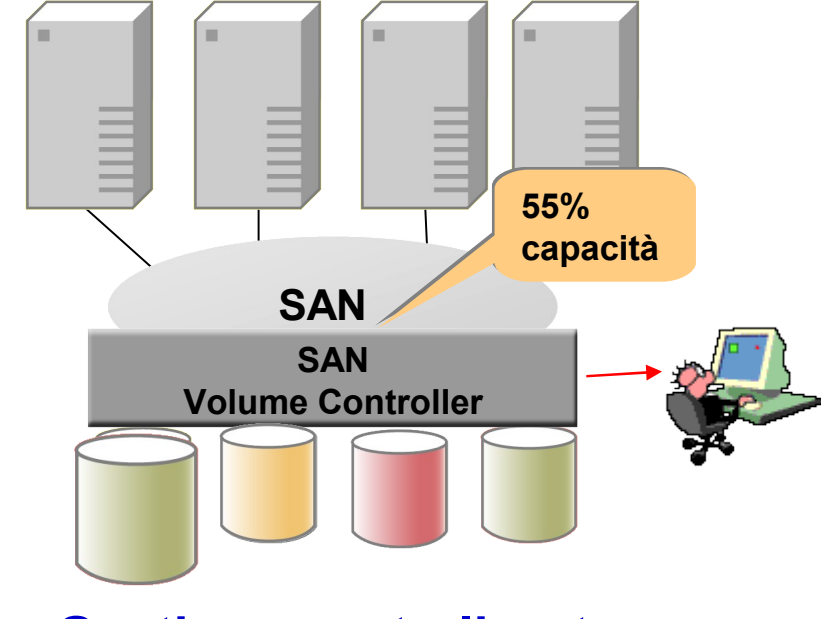

### **Gestione centralizzata**

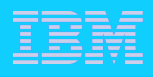

### Migliora la Disponibilità delle Applicazioni **(Migrazione dei dati senza fermo delle applicazioni)**

### **SAN tradizionale**

- **Fermo delle applicazioni**
- **Movimentazione dei dati**
- **Riconfigurazione delle connessioni**
- **Ripartenza delle applicazioni**

#### **SAN Volume Controller**

 **Movimentazione dei dati** *I sistemi e le applicazioni non sono impattati.*

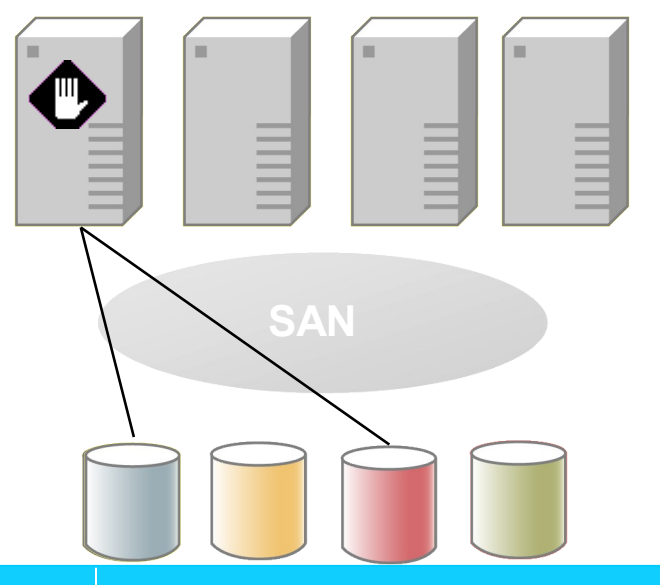

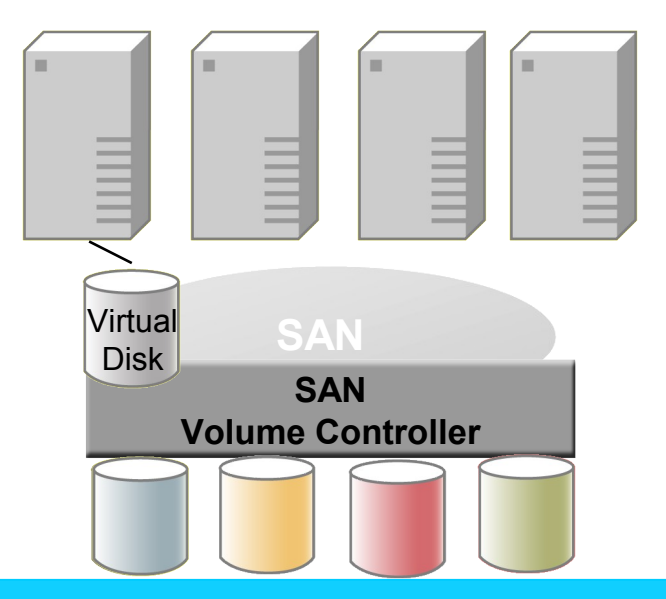

**IBM Service Management World Tour & Tivoli User Group Roma, 20 ottobre 2008 COMBILE ACCOLD COMBILE AT A ROW CORPORATION** 

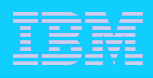

# Maggiore flessibilità nei Servizi di Replica

### **SAN Tradizionale**

- **Le API di replica sono diverse in funzione del vendor**
- **Il disco target della replica deve essere identico al disco sorgente**
- **-** Dischi economici (tipo SATA) in **genere non offrono servizi di replica o ne offrono con grosse limitazioni**

### **SAN Volume Controller**

- **Le API di replica comune a livello di SAN, non cambiano al variare dello Storage**
- **I target di replica possono essere dischi più economici e addirittura meno capienti, riducendo il costo complessivo dell'implementazione dei Servizi di Replica.**

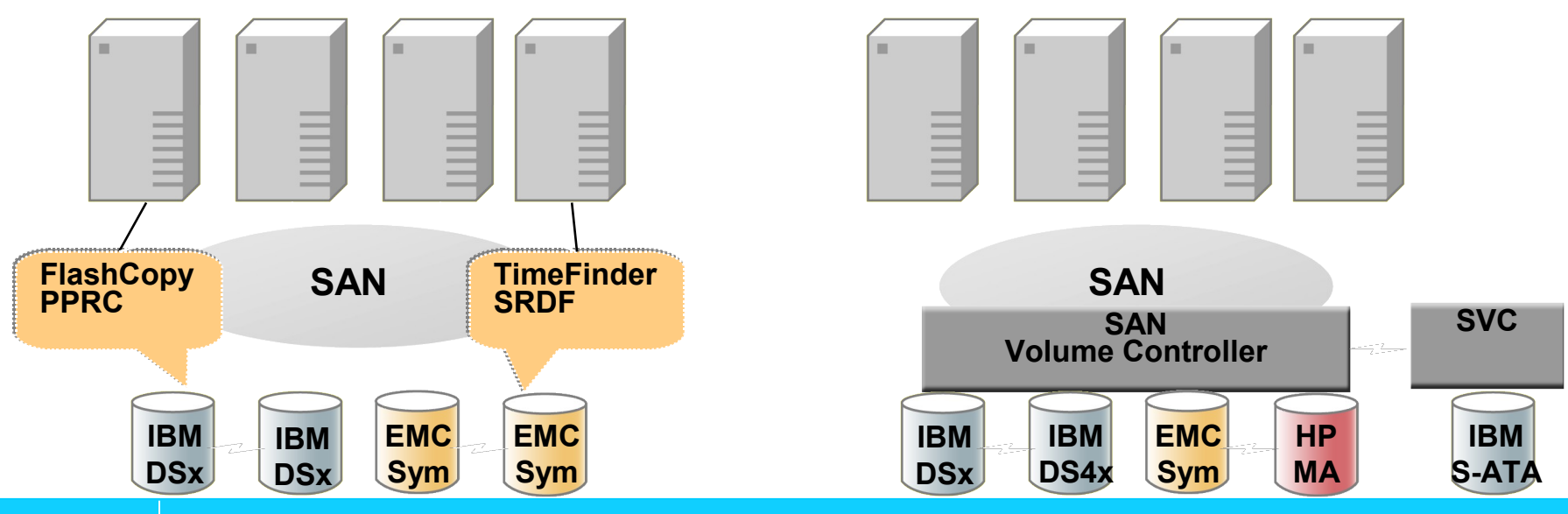

**IBM Service Management World Tour & Tivoli User Group Roma, 20 ottobre 2008 COMBILE ACCOLD COMBILE AT A ROW CORPORATION** 

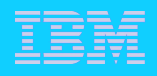

# Space-Efficient Virtual Disks (SEV)

- I dischi virtuali tradizionali allocano l'intera capacità del disco fisico anche se non sono utilizzati
- I dischi SEV allocano e usano lo spazio sui dischi fisici solo quando i dati vengono scritti
	- **permettono una riduzione significativa dello spazio richiesto su dischi fisici**
- La tecnologia SEV è disponibile già con la licenza base SVC, senza costi aggiuntivi

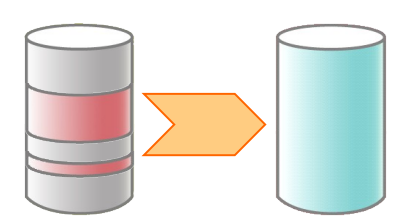

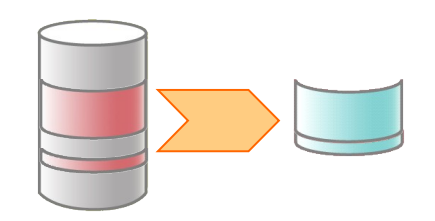

### **disco virtuale tradizionale Space-Efficient Virtual Disk**

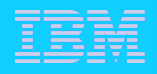

# I servizi SVC per la FlashCopy

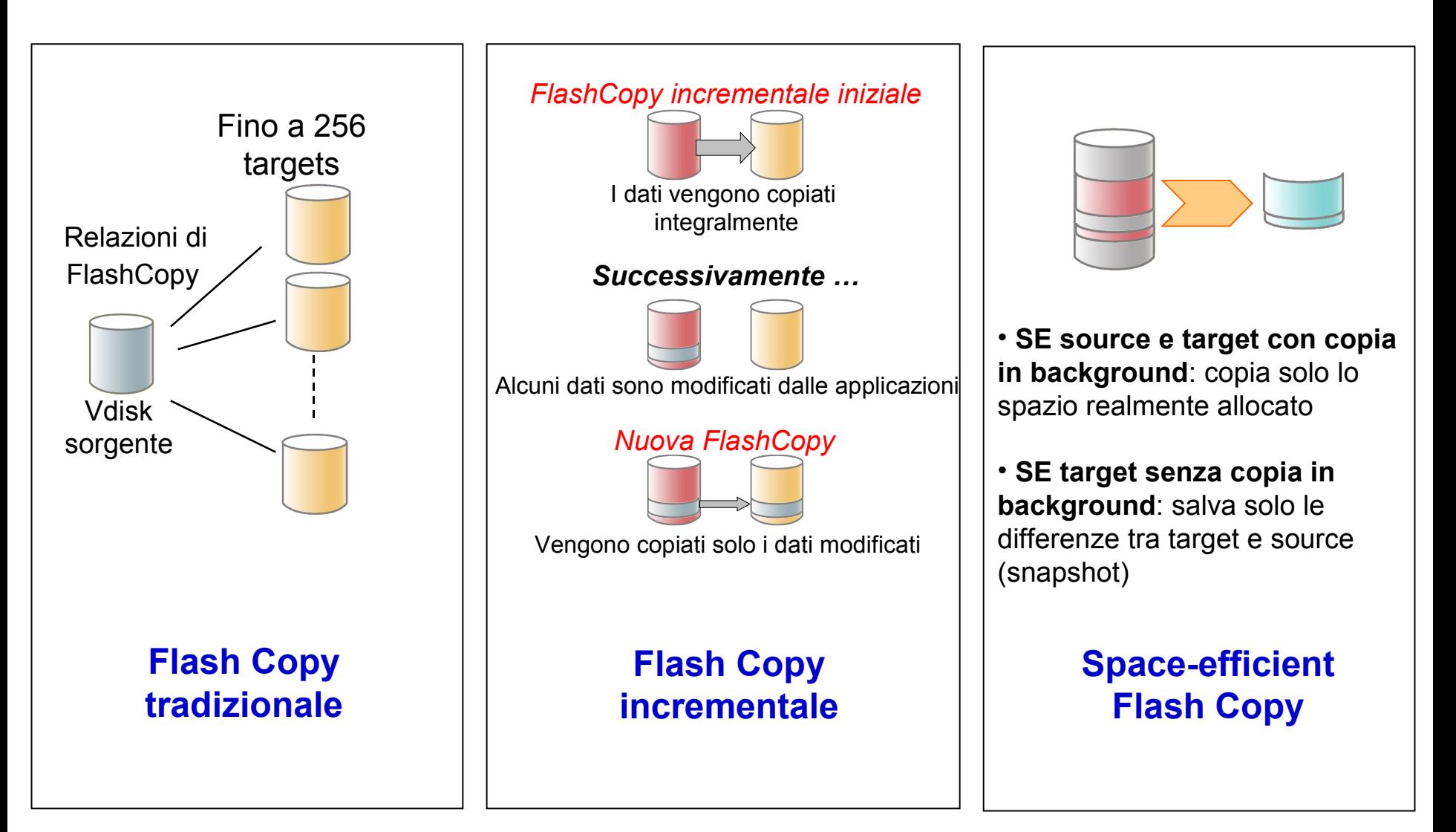

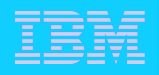

# Metro Mirror e Global Mirror

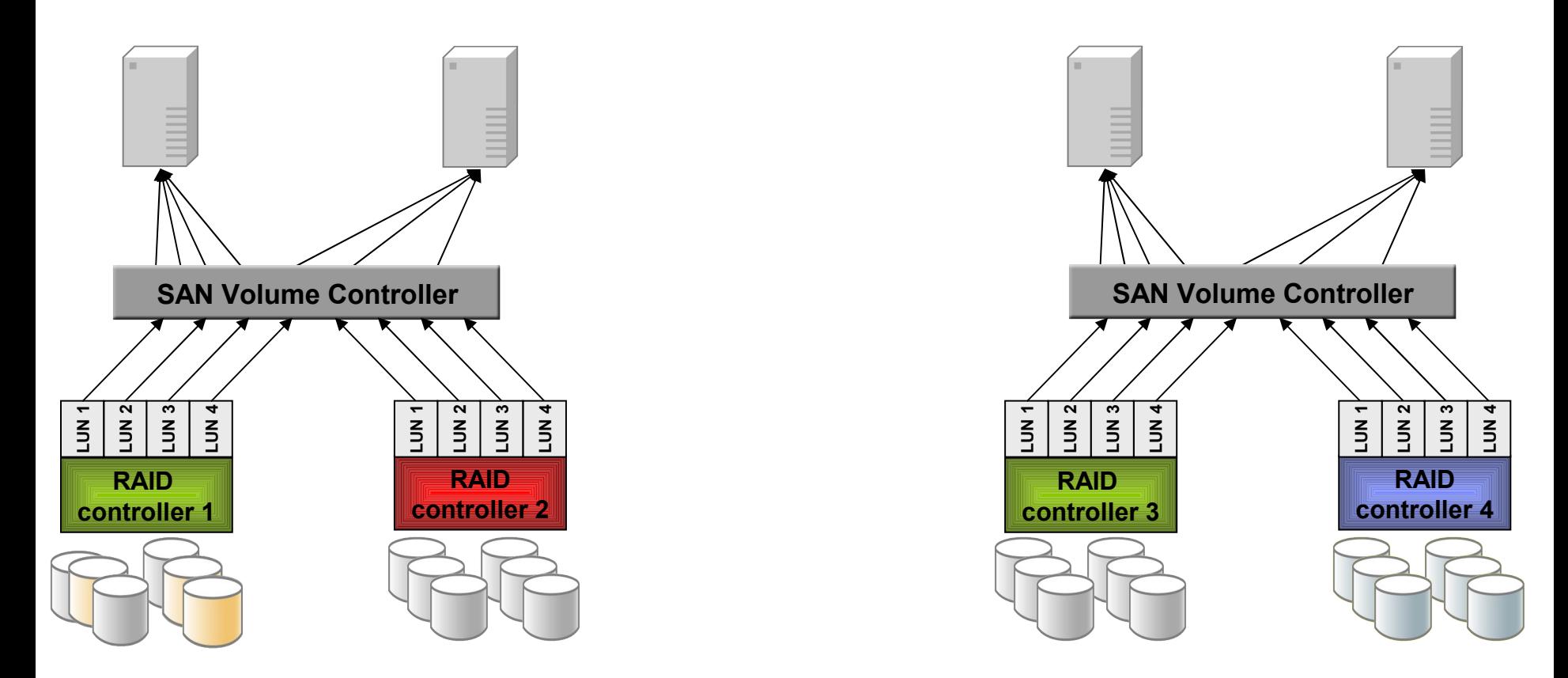

- **Metro mirror:** mirroring sincrono fino a distanze di circa 300 Km
- **Global Mirror**: mirroring asincrono a lunga distanza (fino 8000 Km)

# Alcuni fatti sul SVC

- IBM ha 40 anni di esperienza nelle tecnologie di virtualizzazione. SVC è sul mercato da oltre 5 anni.
- Nel mondo sono attivi oltre 10,000 motori di virtualizzazione SVC, istallati presso più di 3,400 clienti.
- Il SAN Volume Controller:
	- Garantisce un' availability del **99.999%**
	- Detiene il **primato assoluto nei benchmark SPC**
	- Aderisce all'iniziativa IBM Big Green per un'elevato **risparmio energetico**
- SVC è certificato per VMware Infrastructure e consente anche in questi ambienti la completa virtualizzazione dell'infrastruttura IT nelle

componenti server e storage.

- SVC può migliorare l'utilizzo delle risorse storage del 30% e ridurre la loro crescita fino al 20% *(studio della Forrester Consulting)*
- SVC è una soluzione aperta che può virtualizzare storage IBM e non-IBM (più di 50 sistemi di EMC, HP, HDS, Sun, Dell, STK, NetApp)

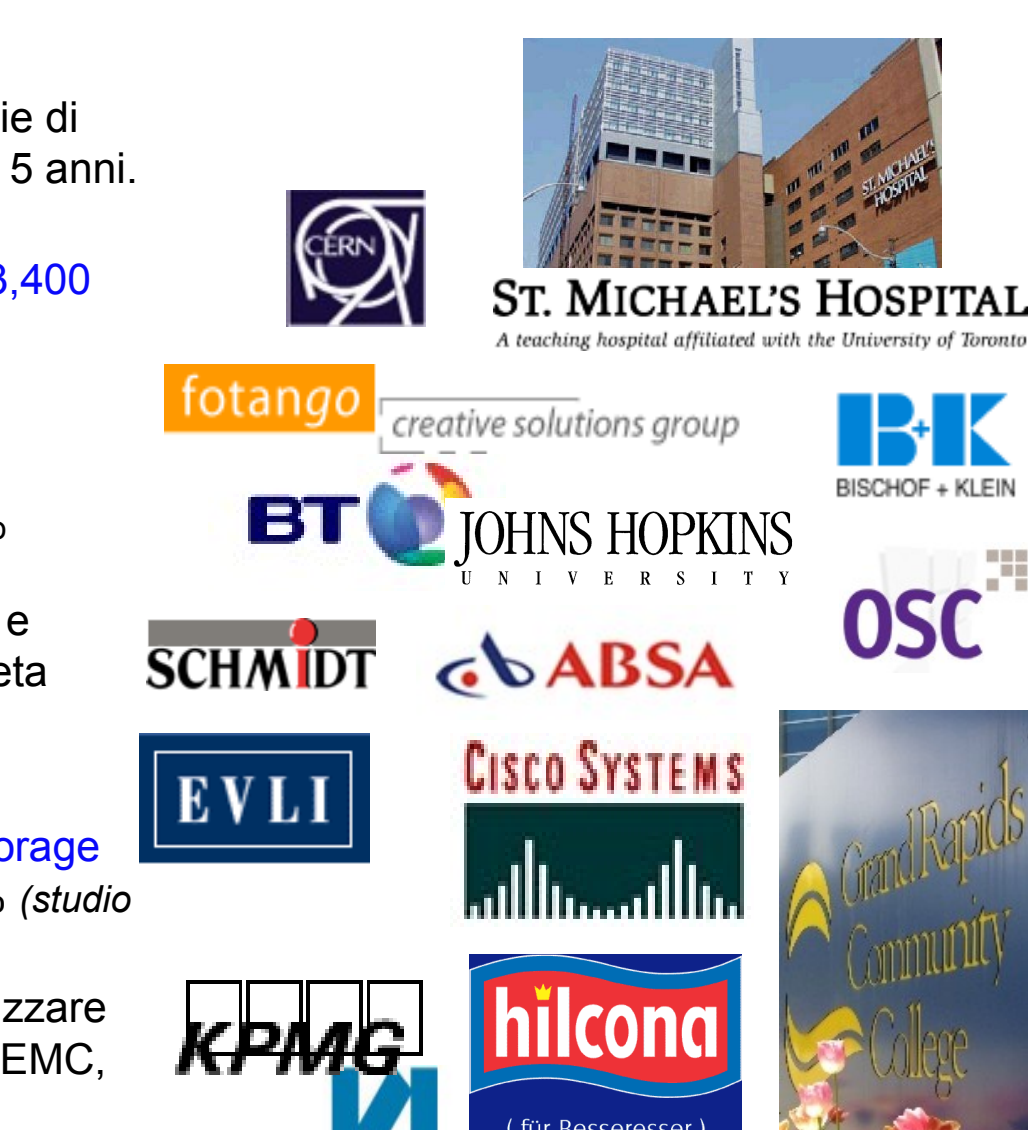

**VORARLBERGER KRAN** ENHAUS-BETRIEBSGES

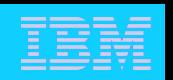

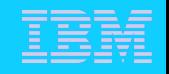

# Le inevitabili domande sull'infrastruttura storage….

### **Quanto storage abbiamo disponibile per le nostre applicazioni?**

**Come viene usato il nostro storage?**

Come facciamo a sapere se lo storage e' un collo di bottiglia per i nostri tempi di risposta

# **Dobbiamo comprare altro storage ?**

**Come si sta comportando il nostro storage (RAS)?** 

Come facciamo a mantenere gli SLA concordati ?

### **Quanto è affidabile la mia SAN ?** Come faccio a semplificare e centralizzare la gestione dello storage?

**Come facciamo a monitorare e gestire i nostri replication services?**

# **E' possibile automatizzare il 'provisioning' dei nostri dischi, databases, file systems e SAN?**

*Quali applicazioni, users e databases sono* 

*i maggiori consumatori del nostro storage?* **Il nostro storage è disponibile e performante** 

**secondo le nostre esigenze?**

**Quali files dobbiamo salvare, archiviare e conservare per compliance?**

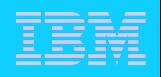

### Una sola risposta: TotalStorage Productivity Center

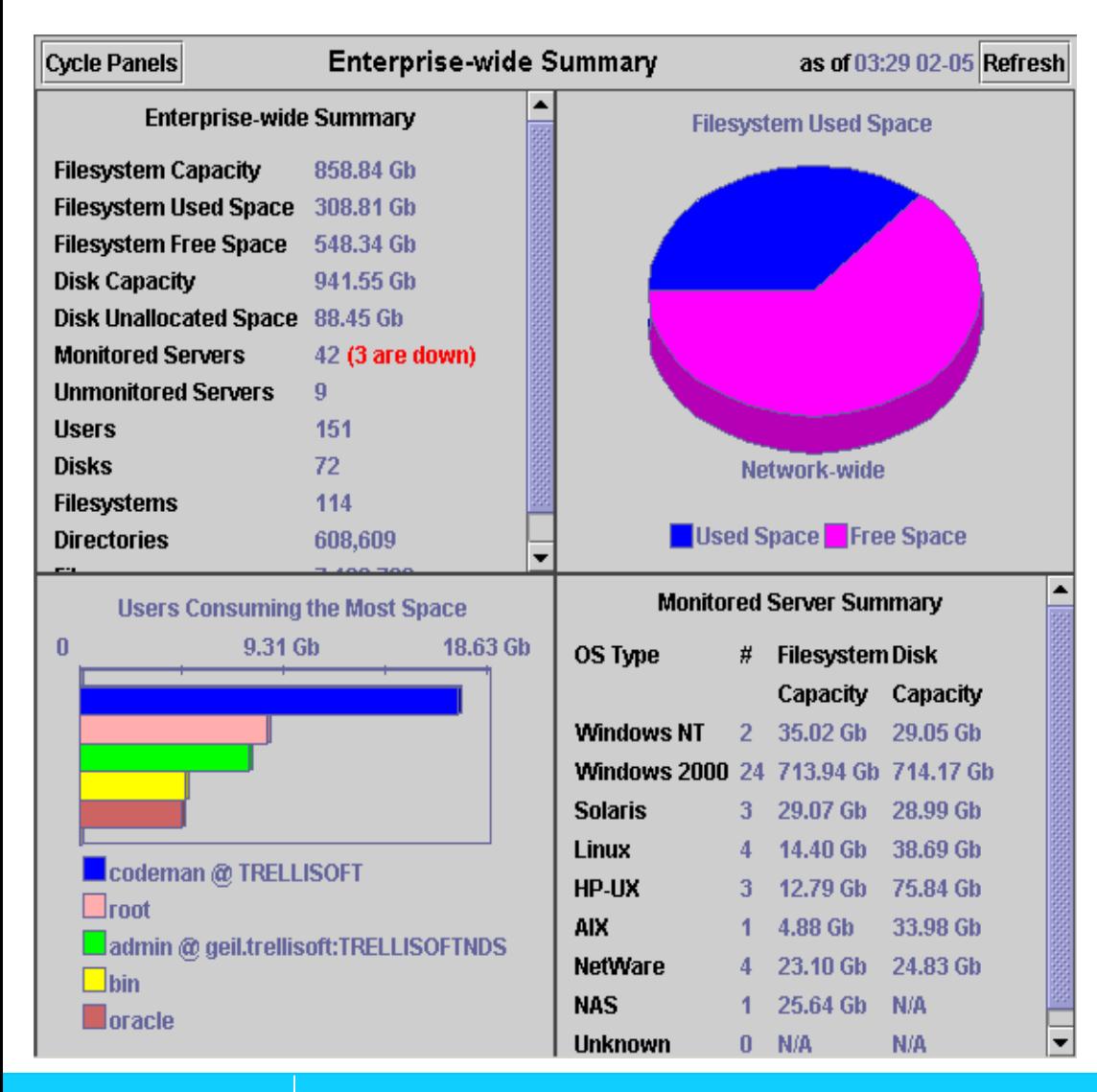

Il TPC Dashboard consolida in una schermata il riassunto delle informazioni piu' rappresentative dello status della infrastruttura IT

In una sola schermata sono infatti riportate :

- Capacità totale
- Spazio libero
- Spazio utilizzato
- Numero servers
- Numero users
- Numero dischi
- Numero filesystems

#### ed inoltre:

- Maggiori utilizzatori
- Utilizzo storage distribuito i.e. NAS
- Capacità totale distribuita per Sys Op.

**IBM Service Management World Tour & Tivoli User Group Roma, 20 ottobre 2008 COMBILE A. 20 ottobre 2008** IBM Corporation

# IBM TotalStorage Productivity Center: Componenti

#### **Productivity Center for Data**

- Data collection e analisi per file system e database
- Reportistica, chargeback e definizione di quote

Storage Management

- Risposte automatiche a eventi predefiniti
- Supporto di dischi eterogenei (IBM, EMC, HDS, HP, Engenio)
- Reportistica per tape IBM 3584

### **Productivity Center for Fabric**

- Visualizzazione topologica e gestione della SAN
- Reportistica sugli eventi e le performance della SAN
- Gestione dello "Zoning"
- Supporto di dispositivi SAN eterogenei (Brocade, Cisco, McData, etc.)

#### **Productivity Center for Disk**

- Gestione e controllo dei sottosistemi di dischi
- Gestione delle performance e provisioning di dischi eterogenei (IBM e non)
- Volume Performance Advisor (ESS 800, DS6000 and DS8000)
- Gestione avanzata delle performance per IBM DS4000/6000/8000/SVC

### **Productivity Center for Replication**

- Centralizza i servizi di replica (FlashCopy, Metro Mirror, Global Mirror)
- Gestore del Disaster Recovery per lo storage
- Semplifica il controllo e la gestione delle repliche anche negli ambienti più complessi (migliaia di volumi replicati!)

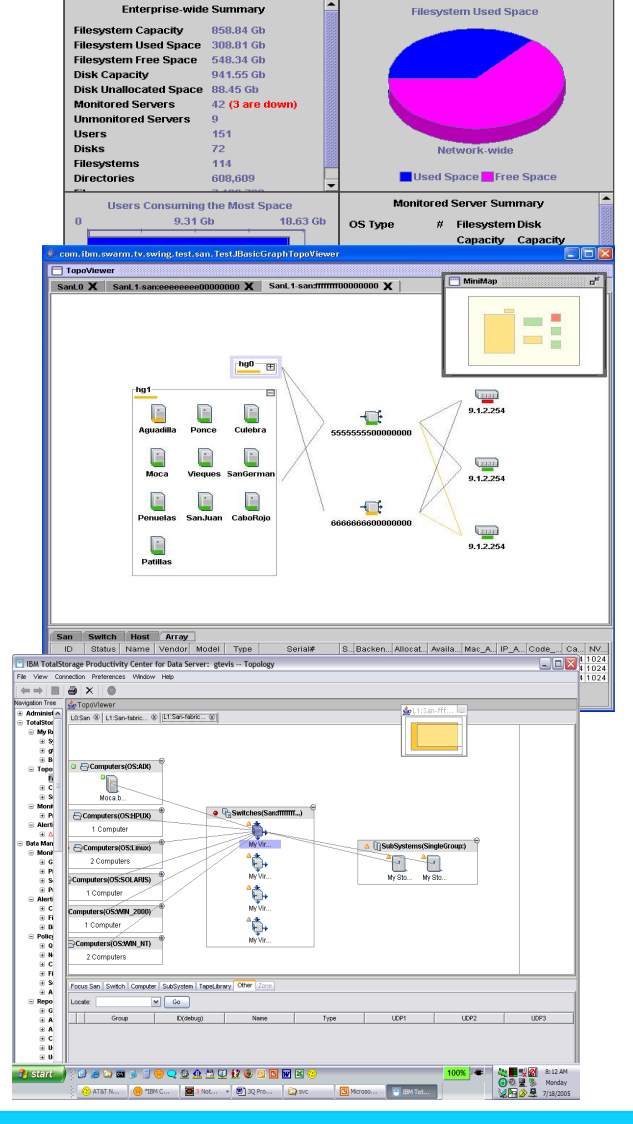

**Enterprise-wide Summary** 

**Cycle Panels** 

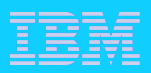

as of 03:29.02-05 Befrest

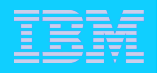

# TotalStorage Productivity Center

 *Esempio: la classificazione contenuti*

- Consente una conoscenza documentata dei contenuti storage.
	- Quante risorse sono dedicate a dati non significativi
	- Quali risorse sono dedicate a dati non significativi

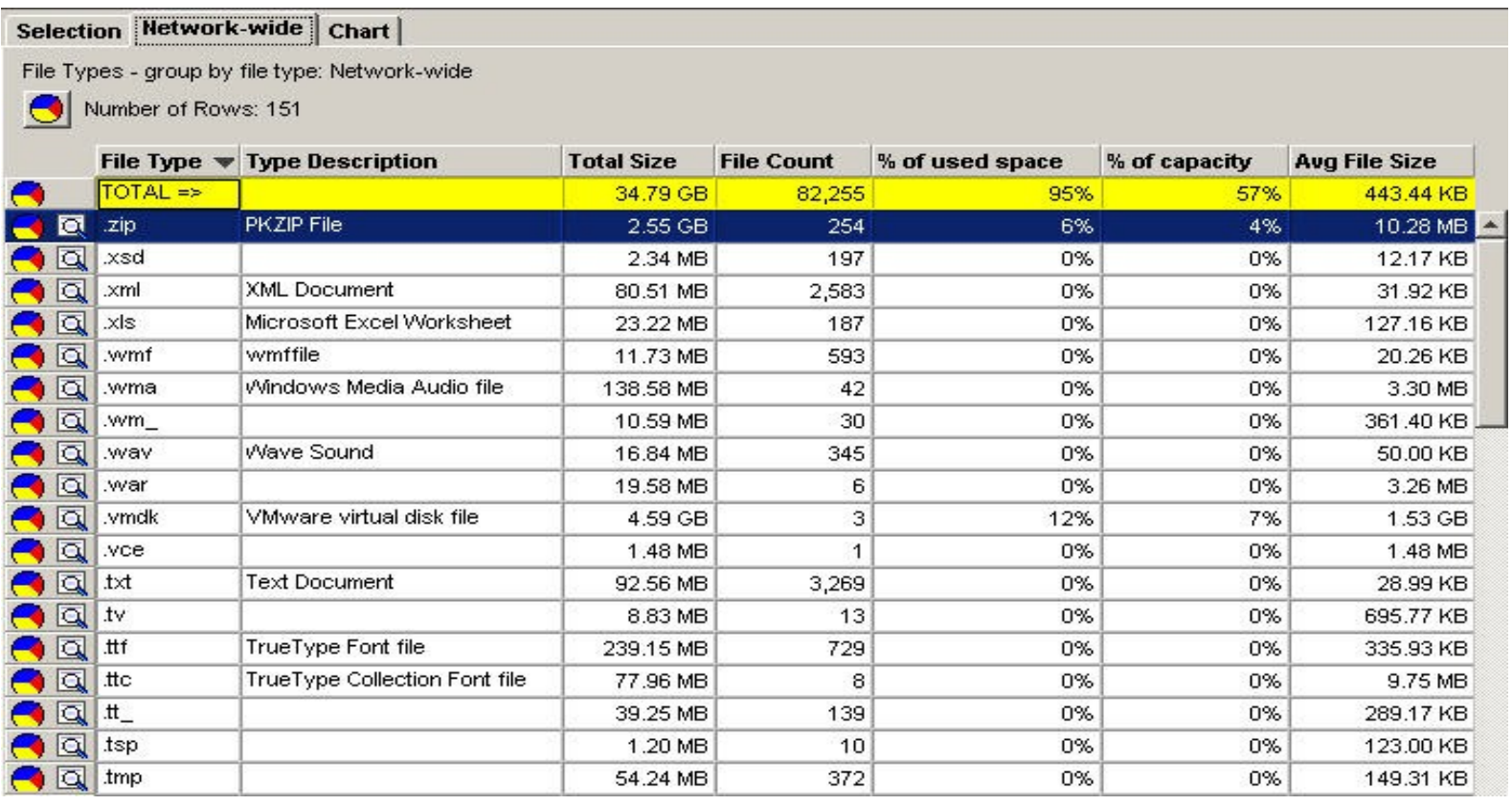

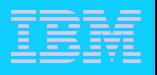

# TotalStorage Productivity Center

*Esempio: la riduzione dei rischi*

### -<u>Quanti</u> dati sono a rischio

### – <u>Quali</u> dati sono a rischio

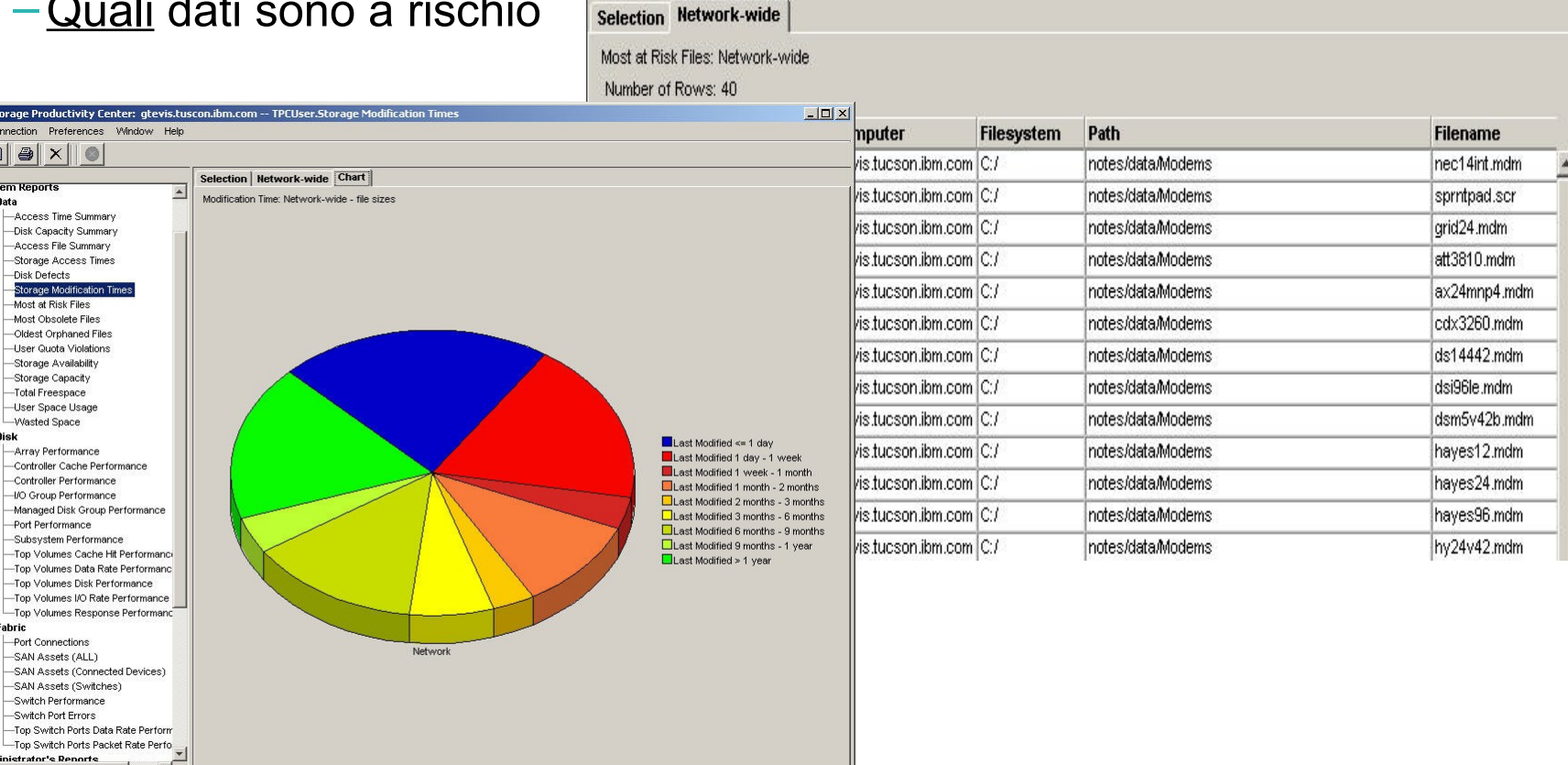

administrator's Renorts **A** Start || [ ] Q | @ | @ 1 Q | @

**D** IBM TotalStorage Productivity Ce File View Connection Preferences  $\Leftrightarrow \Rightarrow \quad \bullet \quad \Rightarrow \quad \bullet \quad \times \quad \bullet$ 

> **System Report**  $$\overline{ }$  Data$

> > -Access Time Summar

-Access File Summary

-Storage Availability -Storage Capacity -Total Freespace User Space Usage Wasted Space  $⊟$ **Disk** 

> -Array Performance -Controller Cache Perf

Managed Disk Group Port Performance -Subsystem Performar

-Top Volumes Disk Per

-Fabric Port Connections -SAN Assets (ALL) -SAN Assets (Connec -SAN Assets (Switch -Switch Performance Switch Port Errors

Disk Defects Storage Modification Most at Risk Files Most Obsolete Files -Oldest Orphaned File:

Navigation Tree

**IBM TotalStorage Pro...** 

00000 3:34 AM

**IBM Service Management World Tour & Tivoli User Group Roma, 20 ottobre 2008 COMBIN** Corporation

![](_page_17_Figure_1.jpeg)

### Performance Impact Analysis Reports

- **Evidenzia in modo semplice ed immediato lo stato di tutti i dispositivi e dei collegamenti della SAN**
- **Fornisce una vista topologica "end-toend" dell'intera infrastruttura storage (incluso il SAN Volume Controller)**
- **Riduce i tempi necessari ad individuare un problema e a risolverlo**

![](_page_17_Picture_6.jpeg)

# Il valore del IBM TotalStorage Productivity Center

### **Semplifica la gestione dello storage**

- Previene condizione di out-of-space su file e database systems
- Segnala problemi relativi allo storage prima che questi abbiano un impatto significativo
- Consente la verifica ed il raggiungimento dei livelli di servizio storage

### **Automatizza la pianificazione, la gestione ed il provisioning dello storage**

- Classifica i dati relativi a database e file system
- Documenta le performance della SAN e dei sottosistemi di dischi
- Migliora i livelli di servizio identificando i files che non sono stati salvati
- Permette l'automazione dei processi di provisioning e configurazione della SAN

### **Ottimizza la produttività del personale**

- Aiuta l'amministratore storage nelle proprie scelte
- Riduce i tempi operativi e contribuisce alla corretta gestione dei dati
- Costituisce un unico punto di controllo e di gestione per l'intera infrastruttura storage
- Automatizza la risposta alle violazioni di "policy" e livelli di servizio predefiniti

![](_page_18_Figure_16.jpeg)

![](_page_19_Picture_1.jpeg)

![](_page_19_Picture_2.jpeg)

![](_page_19_Picture_3.jpeg)

**IBM Service Management World Tour & Tivoli User Group Roma, 20 ottobre 2008** COD 8 DBM Corporation